## **Figure 2.5 Some Methods in the Class** String

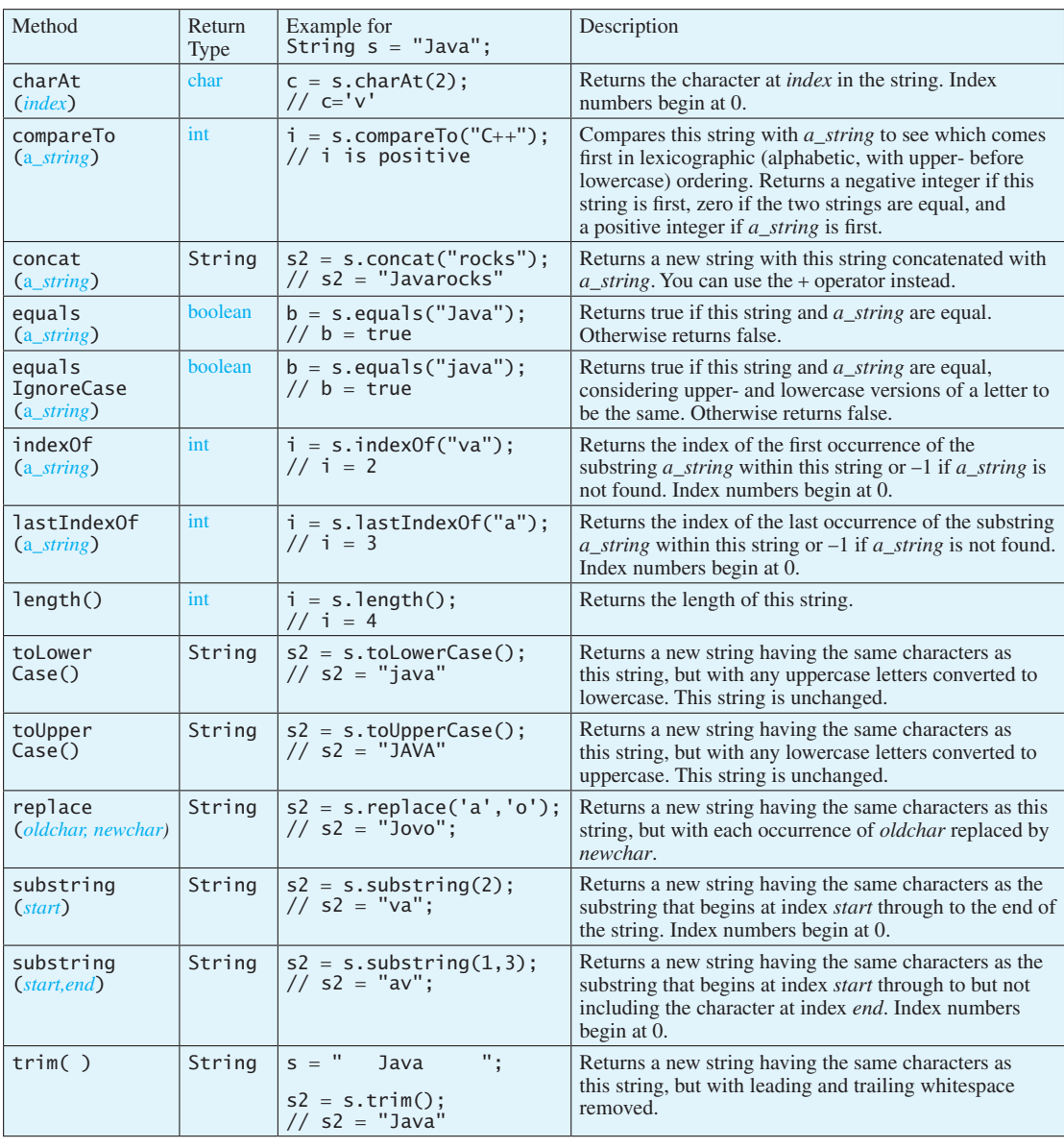